# **CoCoA-5 - Bug #1560**

## **elim for modules**

11 Jan 2021 09:59 - John Abbott

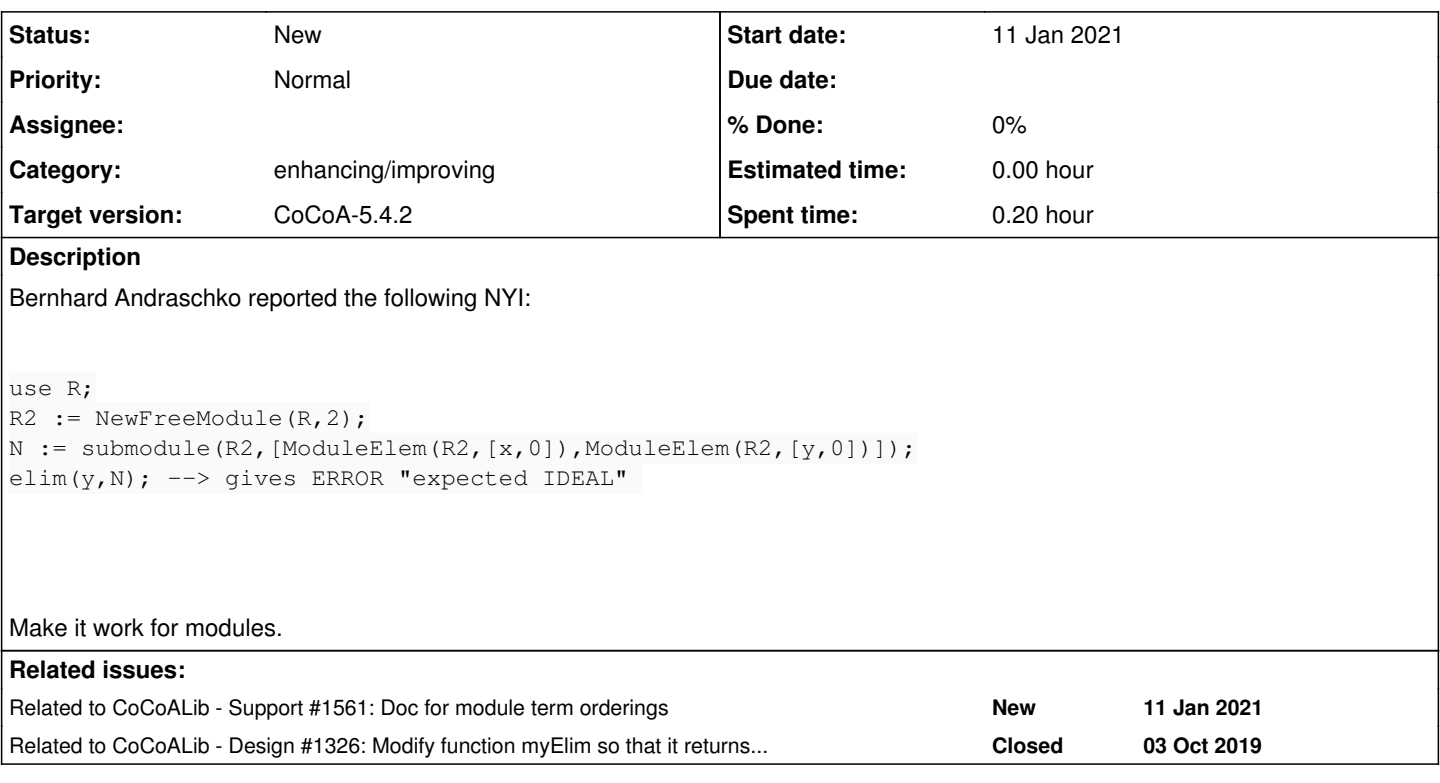

## **History**

#### **#1 - 11 Jan 2021 10:02 - John Abbott**

Not sure how hard this might be. Does it suffice to create a poly ring with elim order, and then compute the GB for the module and pick out just those module elems with "small" LT?

Presumably the module order needs to be ToPos?

## **#2 - 11 Jan 2021 10:19 - John Abbott**

*- Related to Support #1561: Doc for module term orderings added*

## **#3 - 03 Feb 2022 19:55 - John Abbott**

*- Target version changed from CoCoA-5.4.0 to CoCoA-5.4.2*

## **#4 - 15 Mar 2024 15:04 - Anna Maria Bigatti**

*- Related to Design #1326: Modify function myElim so that it returns ideal? (not quite) added*